# Package 'BisqueRNA'

May 23, 2021

Title Decomposition of Bulk Expression with Single-Cell Sequencing

Version 1.0.5

Description Provides tools to accurately estimate cell type abundances from heterogeneous bulk expression. A reference-based method utilizes single-cell information to generate a signature matrix and transformation of bulk expression for accurate regression based estimates. A marker-based method utilizes known cell-specific marker genes to measure relative abundances across samples.

For more details, see Jew and Alvarez et al (2019) <doi:10.1101/669911>.

**Depends**  $R (= 3.5.0)$ 

License GPL-3

Encoding UTF-8

LazyData false

RoxygenNote 7.0.2

biocViews

Imports Biobase, limSolve, methods, stats

Suggests Seurat, plyr, knitr, rmarkdown, testthat

URL <https://www.biorxiv.org/content/10.1101/669911v1>

BugReports <https://github.com/cozygene/bisque/issues>

VignetteBuilder knitr

#### NeedsCompilation no

Author Brandon Jew [aut, cre], Marcus Alvarez [aut]

Maintainer Brandon Jew <br andon.jew@ucla.edu>

Repository CRAN

Date/Publication 2021-05-23 21:10:03 UTC

# <span id="page-1-0"></span>R topics documented:

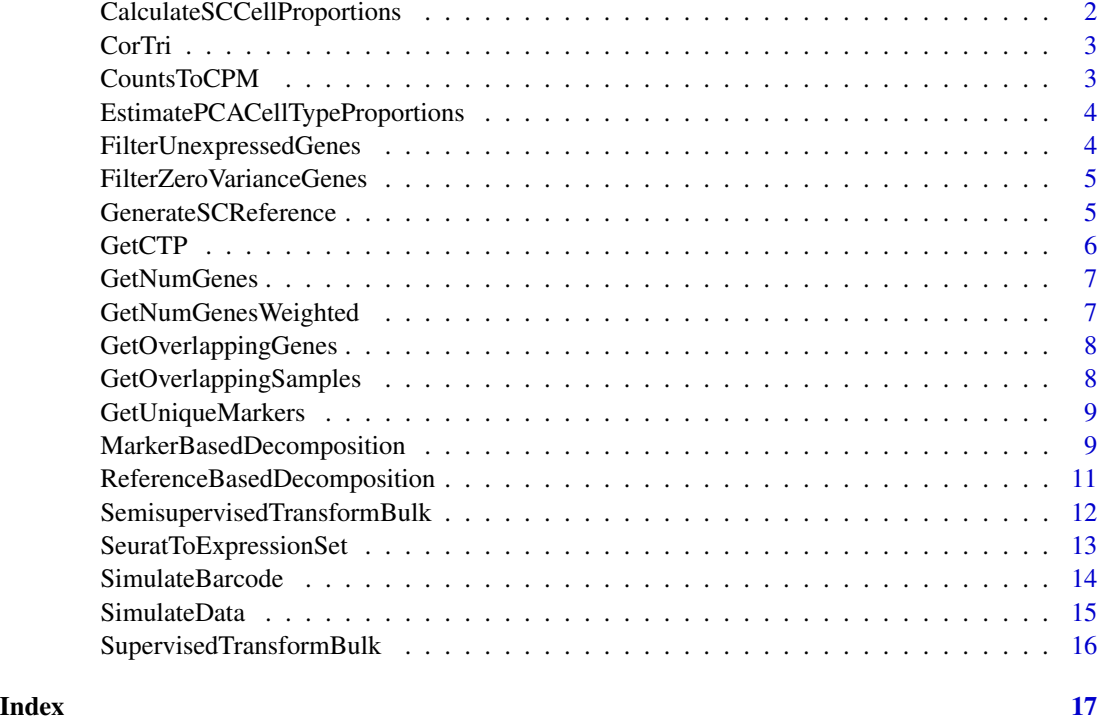

CalculateSCCellProportions

*Calculate cell proportions based on single-cell data*

# Description

Returns proportion of each cell type out of total cells for each individual in the single-cell Expression Set

# Usage

```
CalculateSCCellProportions(sc.eset, subject.names, cell.types)
```
# Arguments

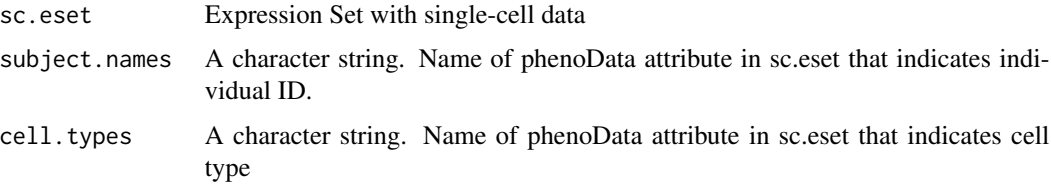

#### <span id="page-2-0"></span>CorTri 2008 and 2008 and 2008 and 2008 and 2008 and 2008 and 2008 and 2008 and 2008 and 2008 and 2008 and 2008

# Value

sc.props Matrix. Cell proportions with number of cell types rows by number of individuals columns

CorTri *Correlate columns of data frame*

# Description

This function runs correlation between markers of a data frame or matrix, returning the values of the lower/upper triangular of the correlation matrix in a vector.

#### Usage

 $CorTri(x, method = "pearson")$ 

# Arguments

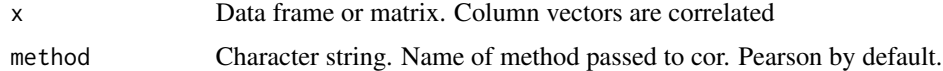

# Value

cors Numeric vector. Correlation coefficients of pairs

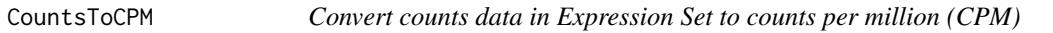

#### Description

Convert counts data in Expression Set to counts per million (CPM)

#### Usage

```
CountsToCPM(eset)
```
# Arguments

eset Expression Set containing counts assay data.

# Value

eset Expression Set containing CPM assay data

```
EstimatePCACellTypeProportions
```
*Estimate cell type proportions using first PC of expression matrix*

#### Description

Estimate cell type proportions using first PC of expression matrix

#### Usage

```
EstimatePCACellTypeProportions(x, weighted = FALSE, w = NULL)
```
#### **Arguments**

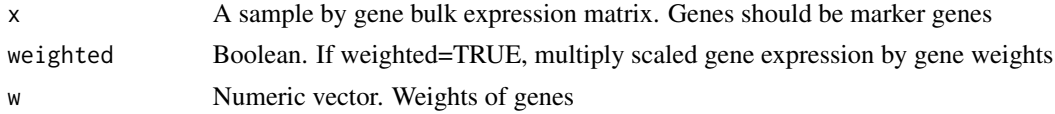

# Value

ret List. Attribute pcs contains matrix of PCs, where PC1 should be used as estimates for cell type abundances Attribute sdev contains eigenvalues of eigendecomposition of var-covar matrix. The 1st eigenvalue should explain most of the variance. Attribute genes contains names of genes.

FilterUnexpressedGenes

*Remove genes in Expression Set with zero expression in all samples*

# Description

Remove genes in Expression Set with zero expression in all samples

#### Usage

```
FilterUnexpressedGenes(eset, verbose = TRUE)
```
# Arguments

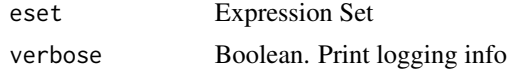

# Value

eset Expression Set with zero expression genes removed

<span id="page-4-0"></span>FilterZeroVarianceGenes

*Remove genes in Expression Set with zero variance across samples*

# Description

Remove genes in Expression Set with zero variance across samples

# Usage

```
FilterZeroVarianceGenes(eset, verbose = TRUE)
```
# Arguments

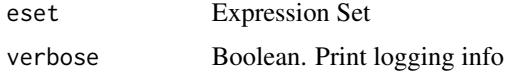

#### Value

eset Expression Set with zero variance genes removed

GenerateSCReference *Generate reference profile for cell types identified in single-cell data*

# Description

Averages expression within each cell type across all samples to use as reference profile.

# Usage

```
GenerateSCReference(sc.eset, cell.types)
```
# Arguments

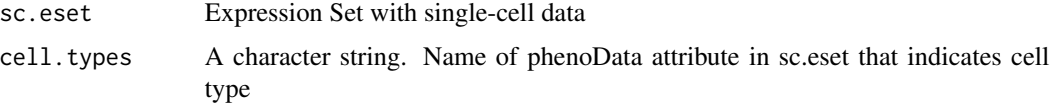

#### Value

sc.ref Matrix. Reference profile with number of gene rows by number of cell types columns.

# <span id="page-5-0"></span>Description

Calculate cell type proportions from a data frame containing bulk expression values. Uses PCA (weighted or regular) to estimate relative proportions within each cell type.

#### Usage

```
GetCTP(
  bulk,
  cell_types,
 markers,
 ct_col,
  gene_col,
 min_gene,
 max_gene,
 weighted,
 w_col,
  verbose
```
# Arguments

)

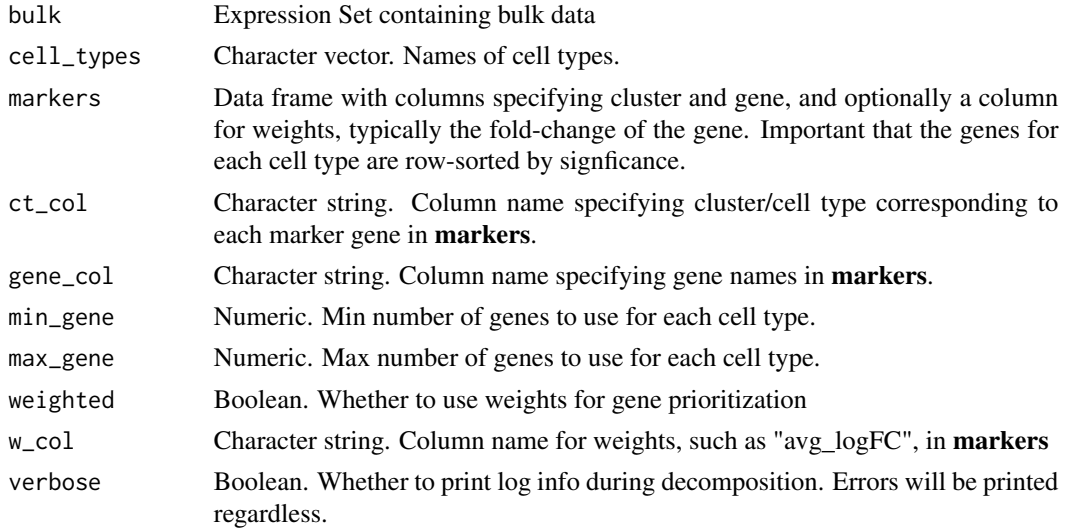

#### Value

A List. Slot cors contains list of vectors with correlation coefficients. Slot ctps contains list of CTP objects returned by GetCTP

<span id="page-6-0"></span>

# Description

Get number of genes to use with no weighted information

# Usage

GetNumGenes(x, min.gene = 25, max.gene = 200)

# Arguments

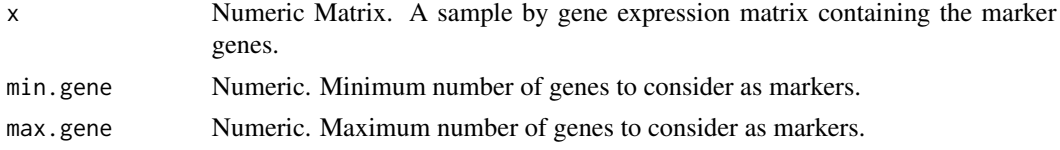

#### Value

best.n Numeric. Number of genes to use

GetNumGenesWeighted *Get number of genes to use with weighted PCA*

# Description

Get number of genes to use with weighted PCA

#### Usage

```
GetNumGenesWeighted(x, w, min.gene = 25, max.gene = 200)
```
# Arguments

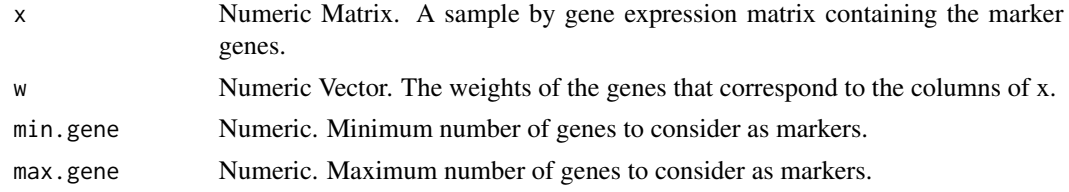

#### Value

best.n Numeric. Number of genes to use

<span id="page-7-0"></span>GetOverlappingGenes *Find overlapping genes in single-cell data, bulk data, and marker genes*

# Description

Find overlapping genes in single-cell data, bulk data, and marker genes

#### Usage

```
GetOverlappingGenes(sc.eset, bulk.eset, markers, verbose)
```
#### Arguments

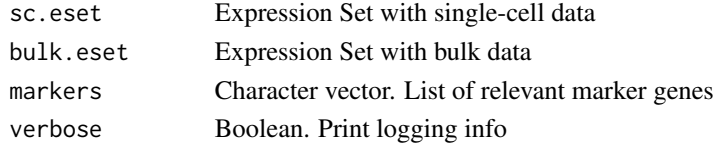

#### Value

overlapping.genes Character vector. List of genes found in markers and both datasets.

GetOverlappingSamples *Find overlapping samples in single-cell and bulk data*

#### Description

Find overlapping samples in single-cell and bulk data

#### Usage

GetOverlappingSamples(sc.eset, bulk.eset, subject.names, verbose)

#### Arguments

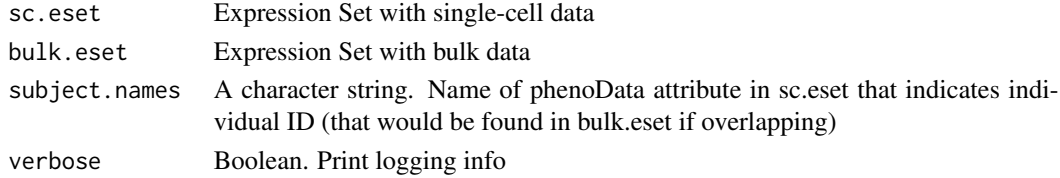

# Value

samples A list with attributes *overlapping* and *remaining*. Each attribute refers to a character vector that lists the samples found in both datasets and samples found only in bulk, respectively

<span id="page-8-0"></span>GetUniqueMarkers *Get unique markers present in only 1 cell type*

#### Description

Given a data frame of marker genes for cell types, returns a new data frame with non-unique markers removed.

#### Usage

```
GetUniqueMarkers(x, gene_col = "gene")
```
#### Arguments

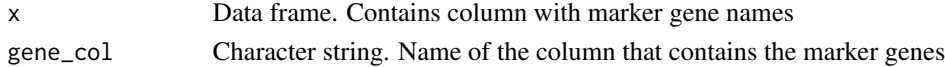

# Value

x Data frame. Markers with non-unique markers removed

```
MarkerBasedDecomposition
```
*Performs marker-based decomposition of bulk expression using marker genes*

#### Description

Estimates relative abundances of cell types from PCA-based decomposition. Uses a list of marker genes to subset the expression data, and returns the first PC of each sub-matrix as the cell type fraction estimates. Optionally, weights for each marker gene can be used to prioritize genes that are highly expressed in the given cell type.

#### Usage

```
MarkerBasedDecomposition(
  bulk.eset,
  markers,
  ct_col = "cluster",
  gene_{col} = "gene",min\_gene = 5,
  max\_gene = 200,
 weighted = FALSE,
  w_{col} = "avg_{logFC",}unique_markers = TRUE,
  verbose = TRUE
)
```
### Arguments

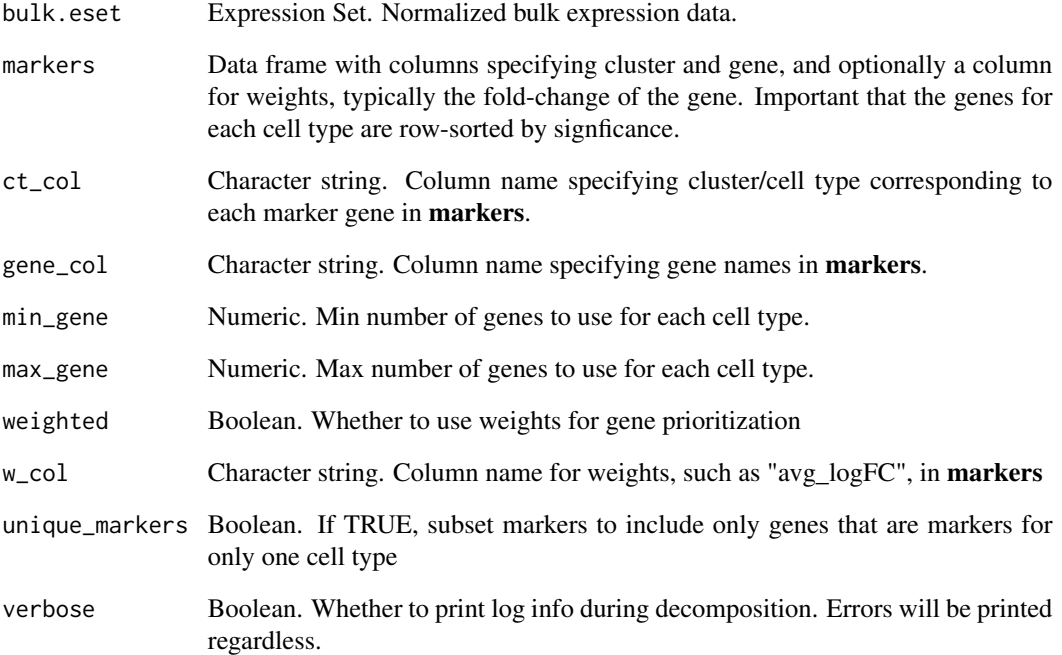

# Details

Note that this method expects the input bulk data to be normalized, unlike the reference-based method.

# Value

A List. Slot bulk.props contains estimated relative cell type abundances. Slot var.explained contains variance explained by first 20 PCs for cell type marker genes. Slot genes.used contains vector of genes used for decomposition.

# Examples

```
library(Biobase)
sim.data <- SimulateData(n.ind=10, n.genes=100, n.cells=100,
                        cell.types=c("Neurons", "Astrocytes", "Microglia"),
                        avg.props=c(.5, .3, .2))
res <- MarkerBasedDecomposition(sim.data$bulk.eset, sim.data$markers, weighted=FALSE)
estimated.cell.proportions <- res$bulk.props
```
<span id="page-10-0"></span>ReferenceBasedDecomposition

*Performs reference-based decomposition of bulk expression using single-cell data*

# Description

Generates a reference profile based on single-cell data. Learns a transformation of bulk expression based on observed single-cell proportions and performs NNLS regression on these transformed values to estimate cell proportions.

# Usage

```
ReferenceBasedDecomposition(
  bulk.eset,
  sc.eset,
 markers = NULL,
  cell.types = "cellType",
  subject.names = "SubjectName",
  use.overlap = TRUE,
  verbose = TRUE,
  old.cpm = TRUE
)
```
# Arguments

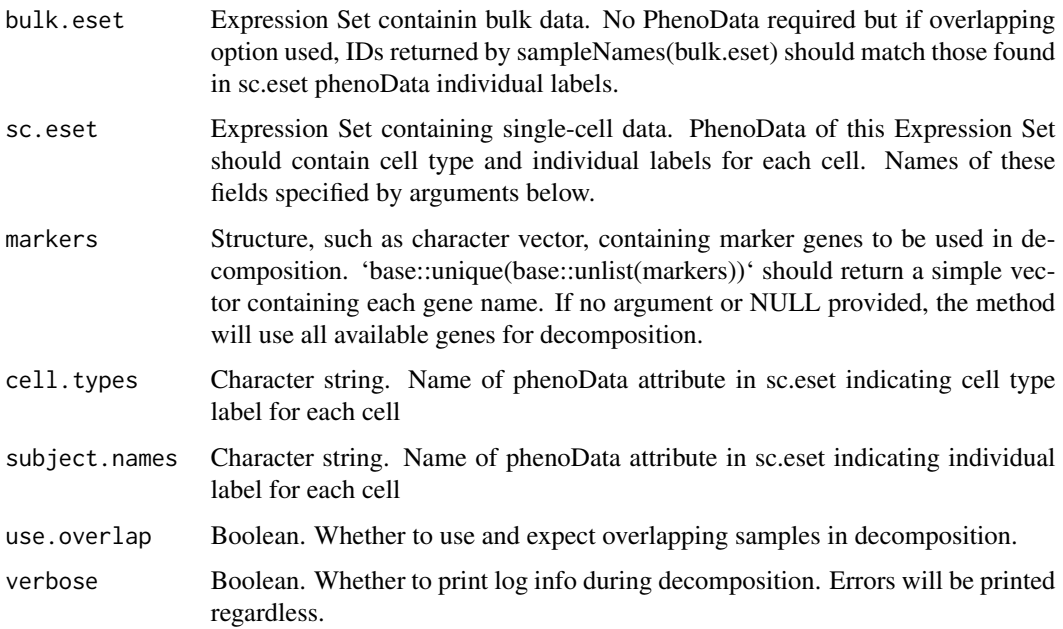

<span id="page-11-0"></span>old.cpm Prior to version 1.0.4 (updated in July 2020), the package converted counts to CPM after subsetting the marker genes. Github user randel pointed out that the order of these operations should be switched. Thanks randel! This option is provided for replication of older BisqueRNA but should be enabled, especially for small marker gene sets. We briefly tested this change on the cortex and adipose datasets. The original and new order of operations produce estimates that have an average correlation of 0.87 for the cortex and 0.84 for the adipose within each cell type.

#### Details

Expects read counts for both datasets, as they will be converted to counts per million (CPM). Two options available: Use overlapping indivudals found in both single-cell and bulk datasets to learn transformation or learn transformation from single-cell alone. The overlapping option is expected to have better performance.

#### Value

A list. Slot bulk.props contains a matrix of cell type proportion estimates with cell types as rows and individuals as columns. Slot sc.props contains a matrix of cell type proportions estimated directly from counting single-cell data. Slot **rnorm** contains Euclidean norm of the residuals for each individual's proportion estimates. Slot genes.used contains vector of genes used in decomposition. Slot **transformed.bulk** contains the transformed bulk expression used for decomposition. These values are generated by applying a linear transformation to the CPM expression.

#### Examples

```
library(Biobase)
sim.data <- SimulateData(n.ind=10, n.genes=100, n.cells=100,
                         cell.types=c("Neurons", "Astrocytes", "Microglia"),
                         avg.props=c(.5, .3, .2))
sim.data$sc.eset <- sim.data$sc.eset[,sim.data$sc.eset$SubjectName %in% as.character(6:10)]
res <- ReferenceBasedDecomposition(sim.data$bulk.eset, sim.data$sc.eset)
estimated.cell.proportions <- res$bulk.props
```
SemisupervisedTransformBulk

# *Transforms bulk expression of a gene using only single-cell data*

#### Description

For a specific gene, this function learns a transformation of the bulk expression to match the distribution produced by the single-cell based reference and observed single-cell based cell proportions.

#### Usage

```
SemisupervisedTransformBulk(gene, Y.train, X.pred)
```
#### <span id="page-12-0"></span>Arguments

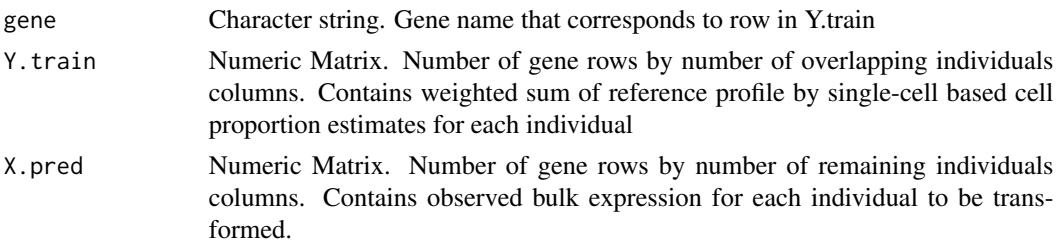

#### Value

Y.pred Numeric Matrix. One row for given gene by number of remaining individuals columns. Contains transformed bulk expression for each individual.

SeuratToExpressionSet *Converts Seurat object to Expression Set*

# Description

'SeuratToExpressionSet()' returns an Expression Set with phenotype data indicating cell type (cell-Type) and individual (SubjectName) for each cell in a Seurat object. Raw counts data is used for assay data.

#### Usage

```
SeuratToExpressionSet(
  seurat.object,
  delimiter,
  position,
  version = c("v2", "v3"))
```
#### Arguments

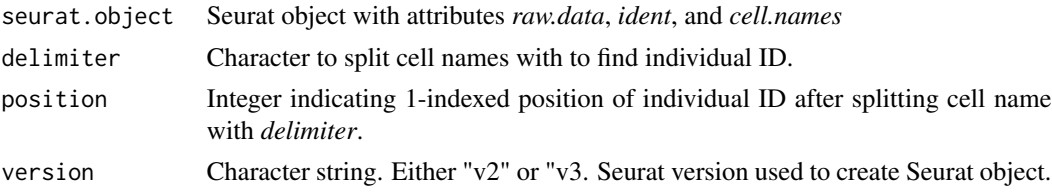

#### Details

Note that the *Seurat* and *Biobase* libraries should be attached before running this function. The *delimiter* and *position* arguments are used to infer the individual ID from the cell ID. For example, a delimiter of "-" and position of "2" indicates that the individual ID for the cell ID ACTG-2 would be 2.

#### Value

sc.eset Expression set containing relevant phenotype and individual data, *cellType* and *Subject-Name*.

#### Examples

```
library(Seurat)
library(Biobase)
# We make a class to emulate a Seurat v2 object for illustration only
setClass("testSeuratv2", representation(cell.names = "character",
                                        ident = "character",
                                        raw.data = "matrix"))
sc.counts <- matrix(0,nrow=3,ncol=3)
# These barcodes correspond to a delimiter of "-" and position 2 for individual id.
test.cell.names <- c("ATCG-1", "TAGC-2", "GTCA-3")
test.ident <- c("cell type a", "cell type b", "cell type c")
names(test.ident) <- test.cell.names
colnames(sc.counts) <- test.cell.names
test.seurat.obj <- new("testSeuratv2",
                       cell.names=test.cell.names,
                       ident=test.ident,
                       raw.data=sc.counts)
single.cell.expression.set <- SeuratToExpressionSet(test.seurat.obj, delimiter='-',
                                                    position=2, version="v2")
```
SimulateBarcode *Simulate barcode for decomposition illustration*

# Description

Generates a nucleotide barcode similar to those generated by 10x chromium sequencing platforms for illustration purposes. Generates barcode and individual ID separated by '-' delimiter.

#### Usage

```
SimulateBarcode(index, individual, barcode.length)
```
#### Arguments

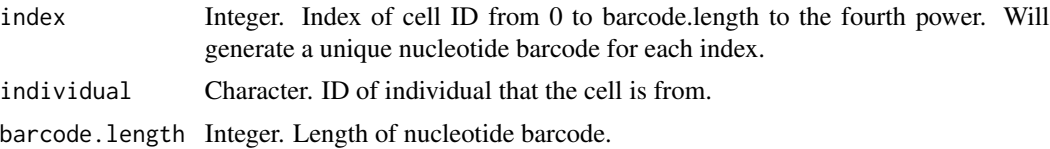

<span id="page-13-0"></span>

# <span id="page-14-0"></span>SimulateData 15

# Value

Simulated barcode for cell from an individual

# SimulateData *Simulate data for decomposition illustration*

#### Description

Simulates bulk and single-cell expression, as well as marker genes and true proportions that can be used as an example of decomposition

#### Usage

SimulateData(n.ind, n.genes, n.cells, cell.types, avg.props)

#### Arguments

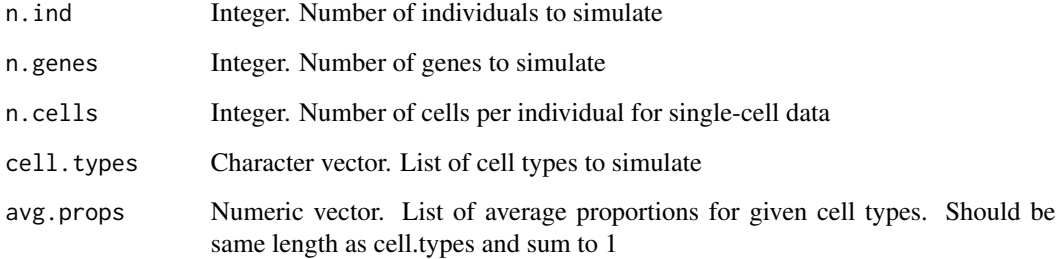

# Value

A list with simulated single-cell in slot 'sc.eset' and bulk in 'bulk.eset', as well as true proportions in 'props' and marker genes in 'markers'.

#### Examples

```
library(Biobase)
sim.data <- SimulateData(n.ind=10, n.genes=100, n.cells=100,
                        cell.types=c("Neurons", "Astrocytes", "Microglia"),
                        avg.props=c(.5, .3, .2))
```

```
SupervisedTransformBulk
```
*Transforms bulk expression of a gene given overlapping data*

#### Description

For a specific gene, this function uses linear regression to learn a transformation of the bulk expression to match the values produced by the single-cell based reference and observed single-cell based cell proportions.

# Usage

```
SupervisedTransformBulk(gene, Y.train, X.train, X.pred)
```
#### Arguments

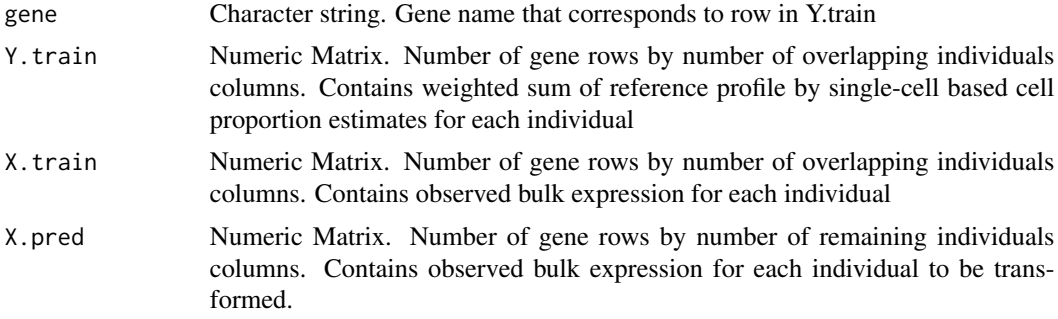

# Details

If a linear transformation cannot be learned for a gene (zero variance in observed bulk or single-cell based weighted sums), a vector of NaNs will be returned of the expected length (length of X.pred)

#### Value

Y.pred Numeric Matrix. One row for given gene by number of remaining individuals columns. Contains transformed bulk expression for each individual.

# <span id="page-16-0"></span>Index

CalculateSCCellProportions, [2](#page-1-0) CorTri, [3](#page-2-0) CountsToCPM, [3](#page-2-0)

EstimatePCACellTypeProportions, [4](#page-3-0)

FilterUnexpressedGenes, [4](#page-3-0) FilterZeroVarianceGenes, [5](#page-4-0)

GenerateSCReference, [5](#page-4-0) GetCTP, [6](#page-5-0) GetNumGenes, [7](#page-6-0) GetNumGenesWeighted, [7](#page-6-0) GetOverlappingGenes, [8](#page-7-0) GetOverlappingSamples, [8](#page-7-0) GetUniqueMarkers, [9](#page-8-0)

MarkerBasedDecomposition, [9](#page-8-0)

ReferenceBasedDecomposition, [11](#page-10-0)

SemisupervisedTransformBulk, [12](#page-11-0) SeuratToExpressionSet, [13](#page-12-0) SimulateBarcode, [14](#page-13-0) SimulateData, [15](#page-14-0) SupervisedTransformBulk, [16](#page-15-0)